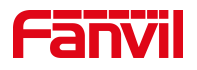

# 方位 IP 话机 关闭话机嘟嘟嘟声音

版本: <1.1>

发布日期: <2020/11/3>

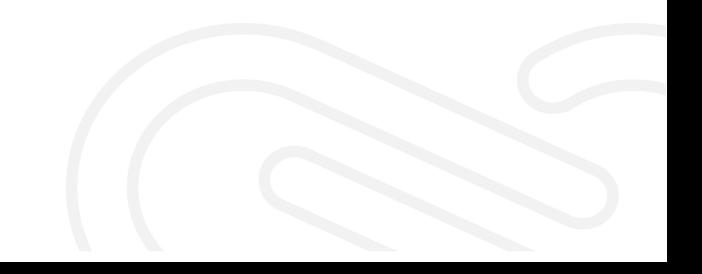

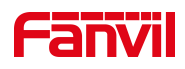

## 目录

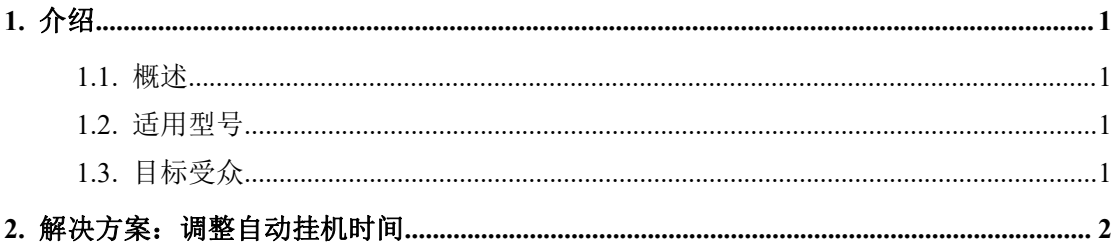

深圳方位通讯科技有限公司

地址:深圳市新安街道洪浪北二路稻兴环球科创中心A座10层 座机: +86-755-2640-2199 邮箱: sales.cn@fanvil.com www.fanvil.com.cn

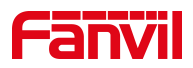

### <span id="page-2-0"></span>**1.** 介绍

#### **1.1.** 概述

<span id="page-2-1"></span>话机通话对端挂断后,本端会听到嘟嘟嘟的声音,希望关闭这个声音。

#### **1.2.** 适用型号

<span id="page-2-2"></span>方位话机所有型号。

#### **1.3.** 目标受众

<span id="page-2-3"></span>此文档针对解决话机问题的日常维护人员。

深圳方位通讯科技有限公司

地址:深圳市新安街道洪浪北二路稻兴环球科创中心A座10层 座机: +86-755-2640-2199 邮箱: sales.cn@fanvil.com www.fanvil.com.cn

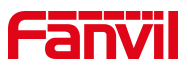

## <span id="page-3-0"></span>**2.** 解决方案:调整自动挂机时间

在网页中登录话机,选择"电话设置" -- "功能设定" -- "基本设定", 把"自 动挂机时间"修改为 0,最后点击"提交"。

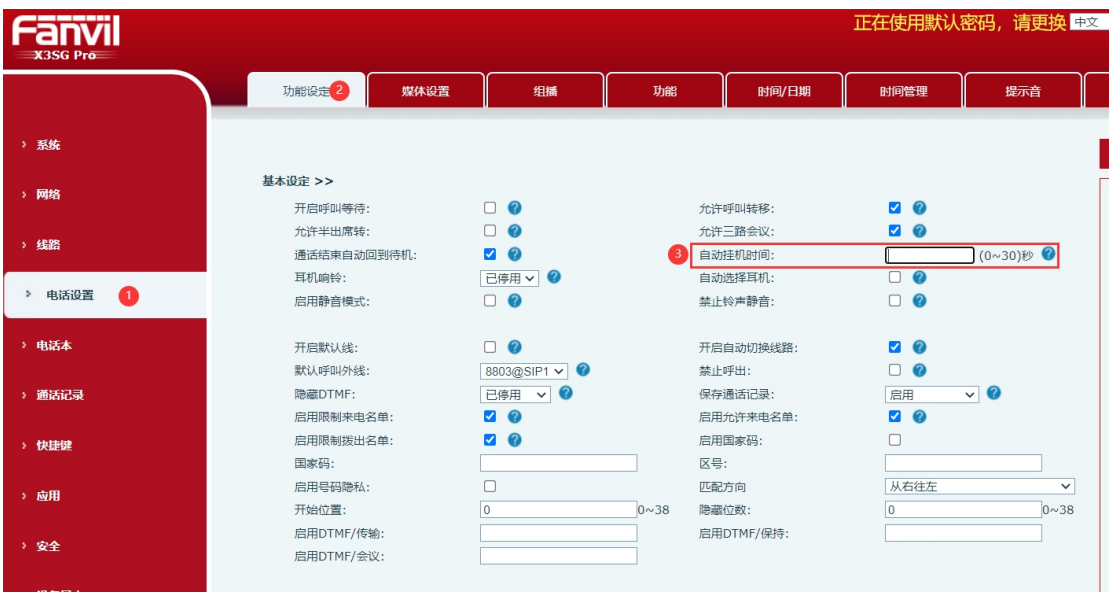

深圳方位通讯科技有限公司

地址:深圳市新安街道洪浪北二路稻兴环球科创中心A座10层 座机: +86-755-2640-2199 邮箱: sales.cn@fanvil.com www.fanvil.com.cn